# **Merkblatt zur Verwendung der amtlichen Muster für Vollmachten zur Vertretung in Steuersachen**

## **Inhalt**

<span id="page-0-0"></span>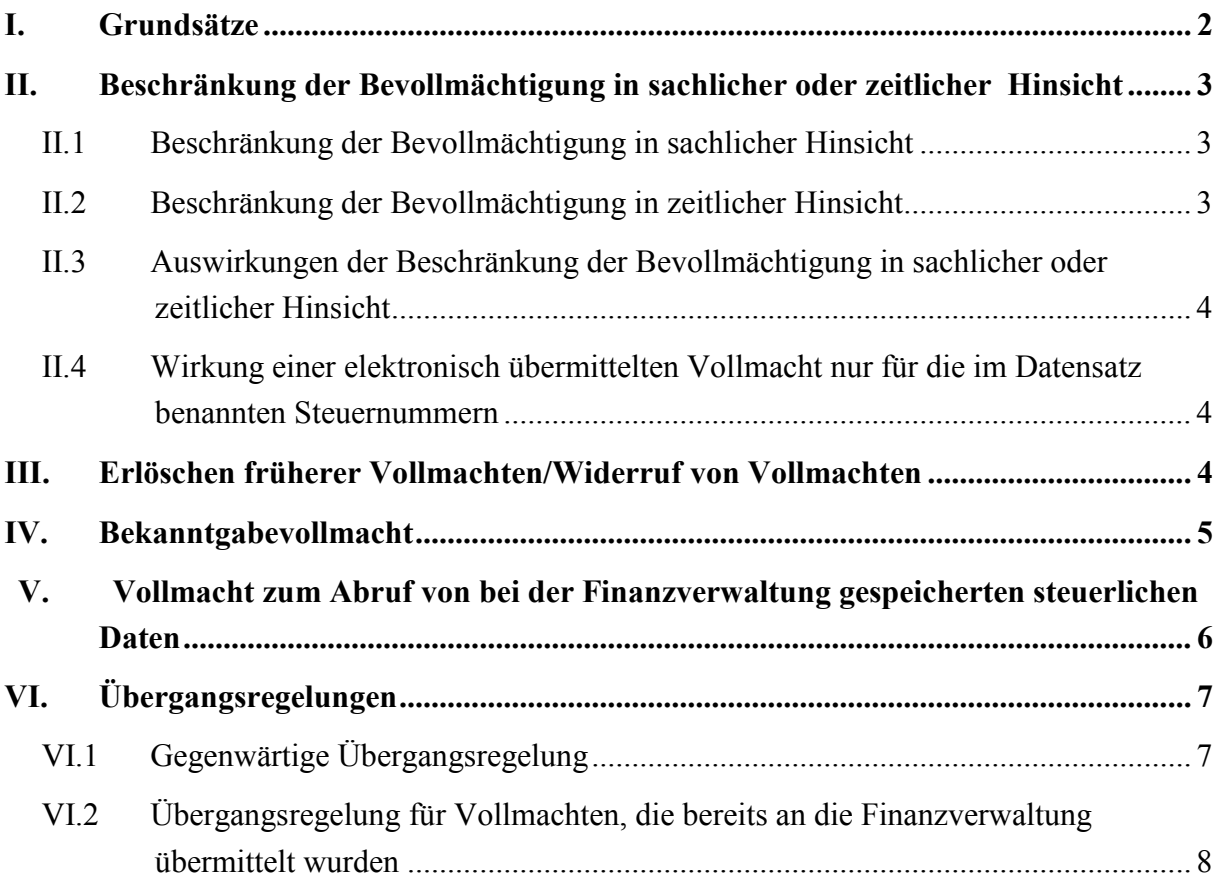

### **I. Grundsätze**

Die obersten Finanzbehörden des Bundes und der Länder haben amtliche Vollmachtsmuster zur Vertretung in Steuersachen

- für Personen und Gesellschaften, die nach § 3 StBerG zur geschäftsmäßigen Hilfeleistung in Steuersachen befugt sind, und
- für Lohnsteuerhilfevereine erarbeitet.

Die Verwendung der amtlichen Vollmachtsmuster ist grundsätzlich freiwillig. Sie können gegenüber den Finanzbehörden auch zum schriftlichen Nachweis einer Bevollmächtigung verwendet werden.

Die Nutzung der amtlichen Vollmachtsmuster ist allerdings unabdingbare Voraussetzung<sup>1</sup> für die elektronische Übermittlung von Vollmachtsdaten nach amtlich vorgeschriebenem Datensatz an die Finanzverwaltung, ggf. über Vollmachtsdatenbanken der Kammern<sup>2</sup>.

Individuelle Änderungen oder Ergänzungen der amtlichen Muster sind grundsätzlich unzulässig. Zulässig ist lediglich die Aufnahme kurzer Ordnungskriterien des Vollmachtnehmers im Kopfteil von Seite 1 der amtlichen Muster; diese Angaben dürfen allerdings nicht in den an die Finanzverwaltung zu übermittelnden Datensatz übernommen werden.

Das amtliche Vollmachtsmuster ist am Regelfall orientiert, in dem der Vollmachtgeber eine sachlich und zeitlich unbeschränkte Vertretung in Steuerangelegenheiten durch den Vollmachtnehmer einschließlich einer umfassenden Datenabrufberechtigung erreichen will<sup>3</sup>. Individuelle Beschränkungen der Bevollmächtigung können aber im Vollmachtsmuster vereinbart und dann der Finanzverwaltung angezeigt bzw. übermittelt werden (s. u.).

Die Vollmacht zur Vertretung in Steuersachen umfasst insbesondere die Berechtigung

- zur Abgabe und Entgegennahme von Erklärungen jeder Art,
- zur Stellung von Anträgen in Haupt-, Neben- und Folgeverfahren,
- zur Einlegung und Rücknahme außergerichtlicher Rechtsbehelfe jeder Art sowie zum Rechtsbehelfsverzicht,
- zu außergerichtlichen Verhandlungen jeder Art.

-

<sup>1</sup> Ab Inkrafttreten des § 80a AO am 1. Januar 2017 ist die Verwendung der amtlichen Muster gesetzlich vorgeschrieben, wenn der Vollmachtnehmer Daten aus einer Vollmacht zur Vertretung in steuerlichen Verfahren den Landesfinanzbehörden nach amtlich vorgeschriebenem Datensatz über die amtlich bestimmten Schnittstellen übermitteln will.

 $\overline{2}$ Steuerberaterkammern, Wirtschaftsprüferkammer und Anwaltskammern.

<sup>3</sup> Bei Lohnsteuerhilfevereinen sind die Beschränkungen des § 4 Nr. 11 StBerG zu beachten.

Ausnahmen:

- Für die Erteilung einer Bekanntgabevollmacht muss nach § 122 Abs. 1 Satz 3 AO ausdrücklich eine gesonderte (positive) Bevollmächtigung erteilt werden (Zeilen 16 - 20).
- Auch die Bevollmächtigung zur Erteilung und zum Widerruf von Untervollmachten<sup>4</sup> muss ausdrücklich gesondert erteilt werden (Zeile 14).

Mit Unterzeichnung der Vollmacht erklärt sich der Vollmachtgeber damit einverstanden, dass die Daten der Vollmacht elektronisch - z. B. in einer Vollmachtsdatenbank der Kammer - gespeichert und an die Finanzverwaltung übermittelt werden (vgl. Zeilen 40/41). Für die Speicherung und Übermittlung der Daten gelten die entsprechenden Datenschutz- und Geheimhaltungsvorschriften.

Für jeden Steuerpflichtigen ist immer eine gesonderte Vollmacht zu erteilen und anzuzeigen bzw. zu übermitteln. Dies gilt auch bei zusammen veranlagten Ehegatten und Lebenspartnern.

# <span id="page-2-0"></span>**II. Beschränkung der Bevollmächtigung in sachlicher oder zeitlicher Hinsicht**

#### *II.1 Beschränkung der Bevollmächtigung in sachlicher Hinsicht*

<span id="page-2-1"></span>Eine Bevollmächtigung kann durch Ankreuzen von Feldern in Zeile 15 in sachlicher Hinsicht beschränkt werden (Negativ-Auswahl).

Hinweis: In allen nicht durch Ankreuzen gekennzeichneten Bereichen gilt die Bevollmächtigung zur Vertretung in Steuersachen.

Nach Zeile 21 gilt die (ggf. nach Zeile 15 sachlich beschränkte) Vollmacht grundsätzlich zeitlich unbefristet<sup>5</sup>. Ein Widerruf der Vollmacht ist jederzeit möglich, entfaltet gegenüber der zuständigen Finanzbehörde jedoch erst Wirkung, wenn er gegenüber der Finanzbehörde gesondert angezeigt oder ein entsprechender Datensatz übermittelt wurde (§ 80 Abs. 1 Satz 4 AO<sup>6</sup> ; vgl. Zeile 25 des Vollmachtsmusters).

#### *II.2 Beschränkung der Bevollmächtigung in zeitlicher Hinsicht*

<span id="page-2-2"></span>In Zeilen 23 und 24 kann die (ggf. bereits nach Zeile 15 sachlich beschränkte) Vollmacht in zeitlicher Hinsicht beschränkt werden.

-

<sup>4</sup> Die Berechtigung zur Erteilung von Untervollmachten ist erforderlich, wenn der Vollmachtnehmer seinen Mitarbeitern den Abruf von Daten des Vollmachtgebers bei der Finanzverwaltung ermöglichen will.

<sup>5</sup> Bei Lohnsteuerhilfevereinen gilt die Vollmacht im Innenverhältnis für die Dauer der Mitgliedschaft des Vollmachtgebers im Lohnsteuerhilfeverein.

<sup>6</sup> Ab 1. Januar 2017: § 80 Abs. 1 Satz 3 i. V. m. § 80a Abs. 1 Satz 4 AO.

#### <span id="page-3-0"></span>*II.3 Auswirkungen der Beschränkung der Bevollmächtigung in sachlicher oder zeitlicher Hinsicht*

Sachliche und/oder zeitliche Beschränkungen der Bevollmächtigung wirken sich auch bei der Bekanntgabevollmacht (siehe Abschnitt IV) und der Datenabruf-Vollmacht (siehe Abschnitt V) aus.

#### <span id="page-3-1"></span>*II.4 Wirkung einer elektronisch übermittelten Vollmacht nur für die im Datensatz benannten Steuernummern*

Die nach amtlich vorgeschriebenem Vollmachtsmuster erteilte Vollmacht wird gegenüber der Finanzverwaltung nur für die Steuernummern des Vollmachtgebers wirksam, die vom Bevollmächtigten im Datensatz benannt werden. Sofern mit einer nach amtlich vorgeschriebenem Vollmachtsmuster erteilten Vollmacht bisher erteilte Vollmachten widerrufen werden sollen, gilt der Widerruf nur für die im Datensatz benannten Steuernummern.

Soweit der Vollmachtgeber bei den Landesfinanzbehörden unter weiteren, im Datensatz aber nicht benannten Steuernummern geführt wird, entfaltet die Vollmacht für den Bevollmächtigten im Verhältnis zur Finanzverwaltung keine Wirkung.

Hierauf ist der Vollmachtgeber im amtlichen Beiblatt zum Vollmachtmuster hinzuweisen. Dieses Beiblatt ist bei erstmaliger Vollmachterteilung vom Vollmachtgeber zu unterschreiben.

Bei späteren Änderungen und/oder Ergänzungen im Besteuerungsverfahren, die sich allein auf den Steuernummernumfang, aber nicht auf den Inhalt der nach amtlich vorgeschriebenem Vollmachtsmuster erteilten Vollmacht auswirken, muss kein neues Beiblatt unterzeichnet werden, wenn der Bevollmächtigte die mit dem Vollmachtgeber - ggf. konkludent - getroffene Vereinbarung zum geänderten Steuernummernumfang in geeigneter Weise dokumentiert.

Die Änderung oder Ergänzung ist der Finanzverwaltung vom Vollmachtnehmer in einem entsprechenden Datensatz zu übermitteln.

### <span id="page-3-2"></span>**III. Erlöschen früherer Vollmachten/Widerruf von Vollmachten**

Mit Erteilung und Anzeige bzw. Übermittlung einer (neuen) Vollmacht erlöschen grundsätzlich alle bisher der zuständigen Finanzbehörde angezeigten bzw. übermittelten Vollmachten. Dies gilt sowohl für eine inhaltlich abweichende Bevollmächtigung desselben Vollmachtnehmers als auch bei Bevollmächtigung eines anderen Vollmachtnehmers.

In Zeile 28 kann das Erlöschen bisher erteilter und angezeigter bzw. übermittelter Vollmachten auf diejenigen Vollmachten beschränkt werden, die demselben Vollmachtnehmer bislang erteilt worden sind. In diesem Fall bleiben Vollmachten, die ggf. anderen Vollmachtnehmern zur Vertretung in Steuersachen erteilt wurden, unverändert wirksam. Dies ermöglicht die Erteilung und Anzeige bzw. Übermittlung - umfassender wie auch partieller - Doppelvollmachten.

Wegen des Widerrufs einer angezeigten oder - z. B. über eine Vollmachtsdatenbank der Kammer - elektronisch übermittelten Vollmacht Hinweis auf II.1.

Beruht die Änderung der Steuernummer des Vollmachtgebers auf verwaltungsinternen organisatorischen Maßnahmen (z. B. bei einem Wechsel zwischen der Zusammenveranlagung und der Einzelveranlagung, bei finanzamtsinterner Zuständigkeitsverlagerung, bei Neuzuschnitt der Veranlagungsbezirke des unverändert zuständigen Finanzamts oder im Fall einer Behördenzusammenlegung usw.), hat dies keine Auswirkungen auf die Wirksamkeit und den Inhalt einer Vollmacht. In diesem Fall wird von der Finanzverwaltung sichergestellt, dass die ihr elektronisch übermittelte Vollmacht der neuen Steuernummer zugeordnet wird.

Beruht die Änderung der dem Vollmachtgeber zugeordneten Steuernummer auf einem Zuständigkeitswechsel nach §§ 26 oder 27 AO (z.B. Verlegung des Wohnsitzes), gilt die dem Bevollmächtigten erteilte Vollmacht ebenfalls unverändert weiter. Bei Aktenabgaben innerhalb eines Bundeslandes werden die Vollmachtsdaten im Rahmen der automationsgestützten Abgabe bzw. Übernahme dem neuen Steuerkonto zugeführt. Bei länderübergreifenden Aktenabgaben bzw. -übernahmen sind die Vollmachtsdaten von der aufnehmenden Stelle personell in der Stammdatenverwaltung zu erfassen. Unabhängig davon sollte der Vollmachtnehmer die neuen Steuernummern in der Vollmachtsdatenbank der Kammer<sup>7</sup> erfassen und der Finanzverwaltung einen entsprechend ergänzten Datensatz übermitteln.

Zur Berücksichtigung der Finanzverwaltung bisher im Datensatz nicht benannter Steuernummern Hinweis auf II.4

### <span id="page-4-0"></span>**IV. Bekanntgabevollmacht<sup>8</sup>**

1

In Zeilen 16 bis 20 der amtlichen Vollmachtsmuster kann der in Zeile 9 bezeichnete Vollmachtnehmer auch zum Bekanntgabebevollmächtigten bestellt werden. Hierbei ist ausdrücklich anzugeben, für welchen Bereich die Bekanntgabevollmacht gelten soll:

<sup>7</sup> Dies gilt nur für Mitglieder der Steuerberaterkammern, Wirtschaftsprüferkammer und Anwaltskammern.

<sup>8</sup> In diesem Zusammenhang ist zu beachten, dass wie bisher mögliche Vollmachtbeschränkungen noch nicht in vollem Umfang in den derzeit genutzten IT-Verfahren abgebildet werden können.

- Zeilen 17/18: die Bekanntgabevollmacht gilt bei Ankreuzen dieser Zeilen für Steuerbescheide und sonstige Verwaltungsakte aus dem Steuerfestsetzungsund -erhebungsverfahren (z. B. Feststellungsbescheide, Stundungsbescheide, Prüfungsanordnungen, Einspruchsentscheidungen, Abrechnungsbescheide).
- Zeilen 19/20: die Bekanntgabevollmacht gilt bei Ankreuzen dieser Zeilen für die Entgegennahme von Vollstreckungsankündigungen und Mahnungen.

Die Zeilen 17/18 und 19/20 können unabhängig voneinander ausgewählt werden.

Sachliche und/oder zeitliche Beschränkungen der Bevollmächtigung in Zeilen 15 und 21 bis 28 gelten auch bei der Bekanntgabevollmacht. Wenn eine weitergehende Bekanntgabevollmacht gewünscht ist, ist dies gesondert dem Finanzamt mitzuteilen.

# <span id="page-5-0"></span>**V. Vollmacht zum Abruf von bei der Finanzverwaltung gespeicherten steuerlichen Daten**

Der in Zeile 9 bezeichnete Bevollmächtigte<sup>9</sup> ist grundsätzlich auch dazu bevollmächtigt, die von der Finanzverwaltung für - aus dortiger Sicht - externe Berechtigte (Steuerpflichtiger sowie von ihm bevollmächtigte Personen) zum Abruf bereitgestellten Daten elektronisch einzusehen und abzurufen. Dabei werden die zum oder für den Vollmachtgeber gespeicherten Daten dem authentifizierten Berechtigten (vgl. § 9 der Steuerdaten-Abrufverordnung) in einem automatisierten Verfahren im Wege eines Direktzugriffes zugänglich gemacht.

Der Vollmachtgeber kann der Erteilung einer Datenabruf-Vollmacht durch Ankreuzen in Zeile 34 zur Gänze widersprechen<sup>10</sup>. In diesem Fall darf die Finanzbehörde dem Bevollmächtigten keinerlei Daten zum Vollmachtgeber zur elektronischen Ansicht oder zum Abruf anbieten. Die Möglichkeit des Bevollmächtigten, bei der zuständigen Finanzbehörde im Rahmen seiner allgemeinen Vollmacht einen entsprechenden schriftlichen oder telefonischen Auskunftsantrag zu stellen, bleibt hiervon unberührt.

Sofern keine unbeschränkte Vollmacht erteilt wurde, ist auch die (nicht in Zeile 34 zur Gänze ausgeschlossene) Datenabrufbefugnis entsprechend der sachlichen und/oder zeitlichen Beschränkungen der allgemeinen Vollmacht beschränkt. Soweit allerdings einzelne Datenabruf-Verfahren der Finanzverwaltung eine entsprechende sachliche oder zeitliche Beschränkung der Abrufmöglichkeiten technisch nicht ermöglichen, kann dem Bevollmächtigten zur Wahrung des Steuergeheimnisses der Datenabruf in diesen Verfahren nicht ermöglicht werden. Falls der Vollmachtgeber seinen Bevollmächtigten vor diesem Hintergrund dennoch

1

<sup>9</sup> Dies gilt ggf. auch für die von dem Vollmachtnehmer mittels zugelassener Untervollmacht bevollmächtigten Personen.

<sup>10</sup> Das Erlöschen von Vollmachten, die nicht mittels einer Vollmachtsdatenbank der Kammer an das automationsgestützte Berechtigungsmanagement der Finanzverwaltung übermittelt worden sind, ist gesondert anzuzeigen.

in die Lage versetzen will, alle Datenabruf-Verfahren der Finanzverwaltung ungeachtet der ansonsten zu beachtenden sachlichen oder zeitlichen Beschränkungen nutzen zu können, muss er in Zeilen 38/39 eine für alle Datenabrufverfahren geltende Erweiterung der Bevollmächtigung erklären.

Ein Ausschluss der Bevollmächtigung in Zeile 15 für die Vertretung in Verfahren der Finanzgerichtsbarkeit und im Straf- und Bußgeldverfahren in Steuersachen ist für den Umfang der Datenabrufbefugnis des/der Bevollmächtigten hinsichtlich der bei der Finanzverwaltung gespeicherten Daten unerheblich. Eintragungen in Zeile 35 - 39 sind in diesem Fall nicht erforderlich.

Sollen Daten abgerufen werden, die für Ehegatten oder Lebenspartner gemeinsam gespeichert sind und nicht individuell abgerufen werden können, müssen beide Ehegatten oder Lebenspartner den gleichen Bevollmächtigten insoweit mit identischen Datenabrufbefugnissen ausstatten.

# <span id="page-6-1"></span><span id="page-6-0"></span>**VI. Übergangsregelungen**

#### *VI.1 Gegenwärtige Übergangsregelung*

Aufgrund einer technisch bedingten Übergangszeit nutzt die Finanzverwaltung die über die Vollmachtsdatenbanken der Kammern elektronisch übermittelten Daten zur Vollmacht derzeit ausschließlich als Grundlage für die Prüfung der Berechtigung zum elektronischen Datenabruf im Rahmen des Serviceangebots der sog. "vorausgefüllten Steuererklärung". Die Vollmachtgeber werden dabei auf Basis der übermittelten Daten von der Finanzverwaltung schriftlich darüber unterrichtet, dass ihr Bevollmächtigter künftig die steuerlichen Daten des Vollmachtgebers im Rahmen der "vorausgefüllten Steuererklärung" elektronisch abrufen darf, wenn der Vollmachtgeber dem nicht widerspricht.

Ein über den elektronischen Datenabruf im Rahmen der "vorausgefüllten Steuererklärung" hinausgehender und ggf. von der bisher angezeigten Vollmacht zur Vertretung in Steuersachen abweichender Inhalt der Vollmacht hat in der Übergangszeit im Verhältnis zur Fnanzverwaltung nur dann Wirkung, wenn er der zuständigen Finanzbehörde gesondert und unter Angabe der Steuernummer(n) übermittelt wurde. Dies gilt insbesondere auch für Bekanntgabevollmachten.

Zu den derzeitigen Nutzungsmöglichkeiten der amtlichen Muster für Vollmachten im Besteuerungsverfahren für die Steuerkontoabfrage siehe BMF-Schreiben vom 7. Mai 2014 - IV A 3 - S 0202/11/10001 -, BStBl I S. 806.

#### *VI.2 Übergangsregelung für Vollmachten, die bereits an die Finanzverwaltung übermittelt wurden*

<span id="page-7-0"></span>Soweit Vollmachten nach den bisher geltenden amtlichen Mustern<sup>11</sup> unbeschränkt erteilt wurden, muss aufgrund der Veröffentlichung der neuen Vollmachtsmuster keine neue Bevollmächtigung erfolgen. In diesen Fällen muss auch kein neuer Datensatz in die Vollmachtsdatenbank der Kammer eingestellt und an die Finanzverwaltung übermittelt werden. Bei der Initialdatenlieferung vom Datenbankbetreiber an die Finanzverwaltung wird sichergestellt, dass auch hier eine unbeschränkte Datenabrufbefugnis übermittelt wird.

Soweit bereits erteilte und in Vollmachtsdatenbanken der Kammern erfasste Vollmachten zeitliche und/oder sachliche Beschränkungen vorsehen, sollte rechtzeitig vor der Initialdatenlieferung vom Datenbankbetreiber an die Finanzverwaltung eine neue Bevollmächtigung unter Verwendung des neuen amtlichen Vollmachtsmusters erfolgen, wenn der Bevollmächtigte künftig im Fall elektronischer Übermittlung der Vollmachtsdaten zu allen Abrufverfahren, d. h. auch zur Steuerkontoabfrage, ermächtigt werden soll. Erfolgt keine Änderung der Vollmacht, ist bei der Initialdatenlieferung vom Datenbankbetreiber an die Finanzverwaltung sicherzustellen, dass nur eine beschränkte Datenabrufbefugnis besteht (d. h. im Falle einer neuen Vollmacht wäre kein Kreuz in Zeilen 38/39 gesetzt).

1

<sup>&</sup>lt;sup>11</sup> Vgl. BMF-Schreiben vom 10. Oktober 2013 - IV A 3 - S 0202/11/10001, BStBl I S. 1258, und vom 3. November 2014 - IV A 3 - S 0202/11/10001, BStBl I S. 1400.